# **CORAL Resource Module and Workflow Tools NC State University Libraries' Use Case**

### **Xiaoyan Song xsong9@ncsu.edu**

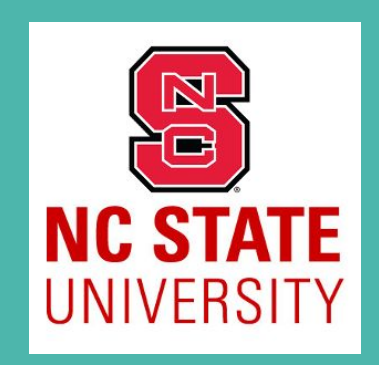

## **NC State University and the Libraries**

- Public university located in Raleigh, North Carolina
- Two main libraries and three branches
- Centralized library materials acquisition

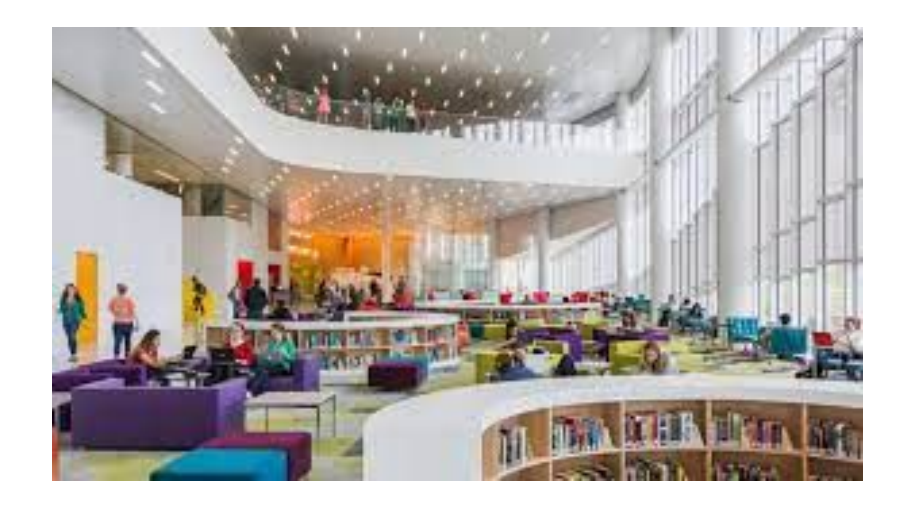

# **CORAL Use at Our Libraries**

- Homegrown E-Matrix, main ERM tool, lack of workflow support
- Started CORAL implementation in 2013
	- On our own server
	- CORAL Resources module workflow tool
	- Support workflows in different units across multiple departments involved with selection, acquisition and discovery

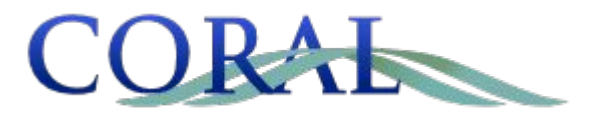

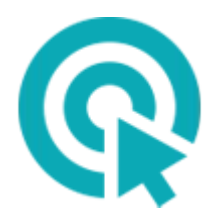

## **General CORAL Acquisition Workflow**

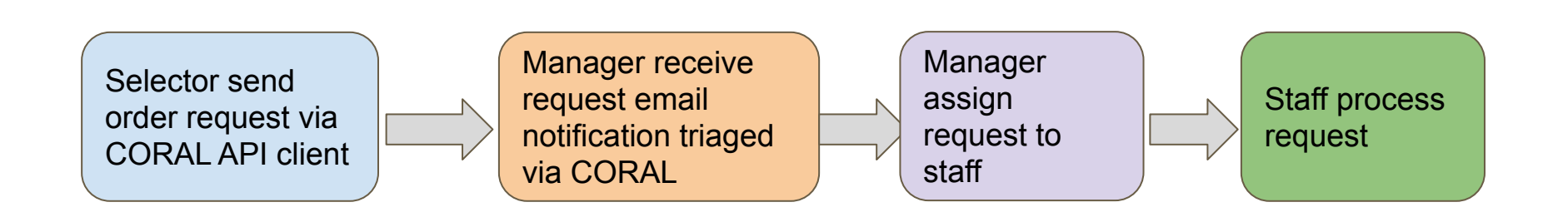

# **Managing Workflows in Resources Module**

- prints/ebooks/streaming media/e-journal/databases acquisition
	- Placing hold for users or notifying users
	- Amazon requests
	- Direct vendor purchase
	- Ebook/streaming/e-journal one-time purchase
	- Reserves/ILL requests
- Other work distribution
	- ETD work distribution
	- Knowledgebase activation

## **API Client for Selectors**

- Interface for selectors to enter purchase requests
- Basic bibliographic information
- Patron hold
- Library location
- Fund
- Other acquisition data (format and acquisition type) triggering specific workflow

staffapps.lib.ncsu.edu/coral/resources/api\_client/

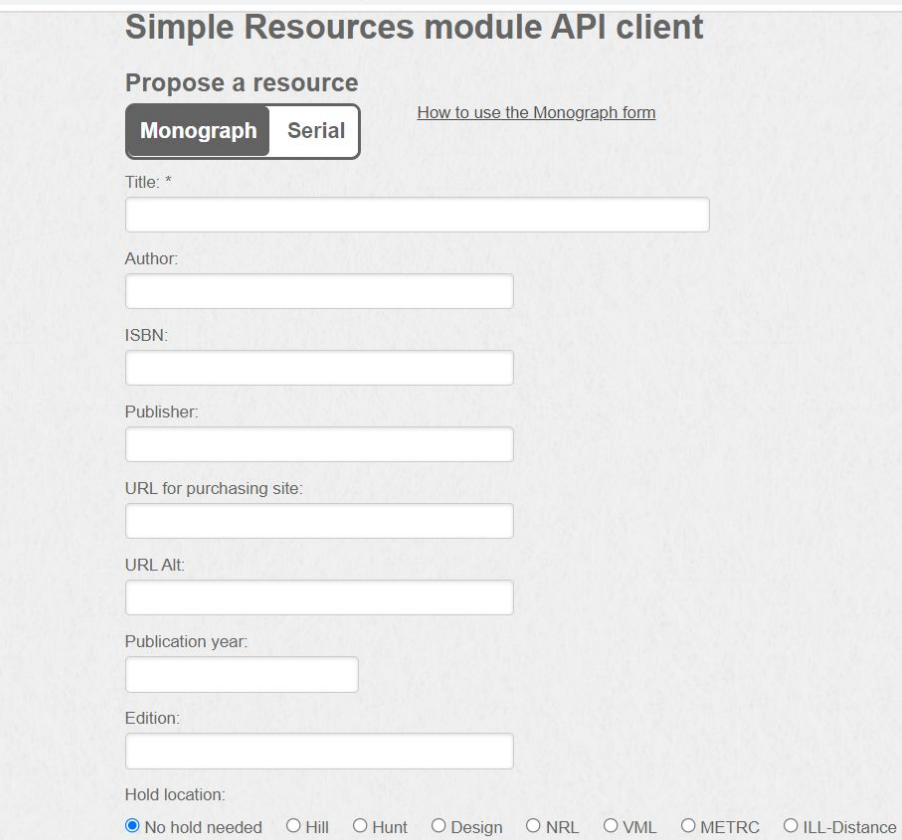

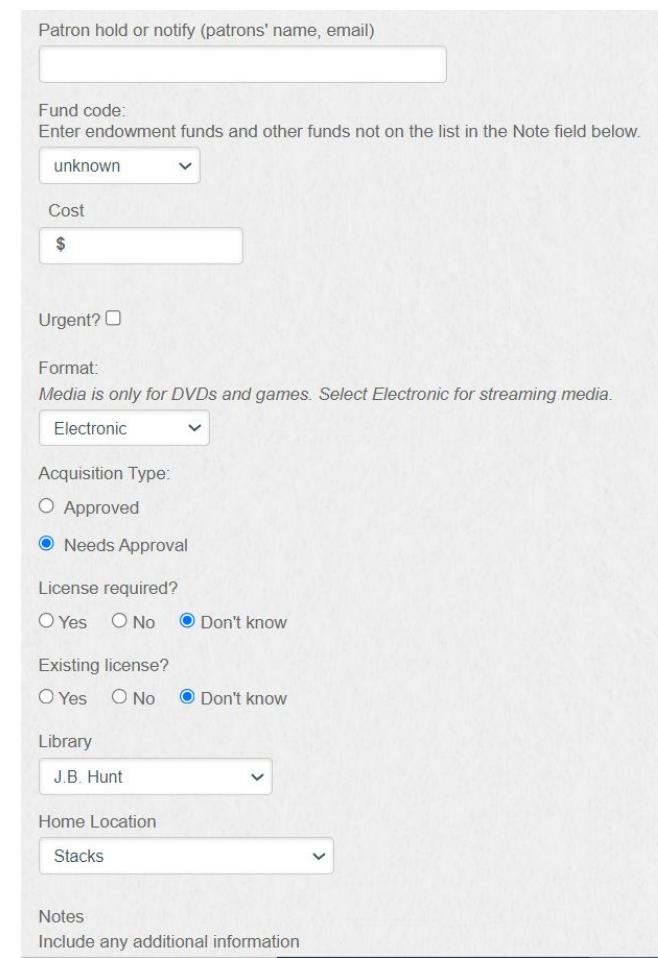

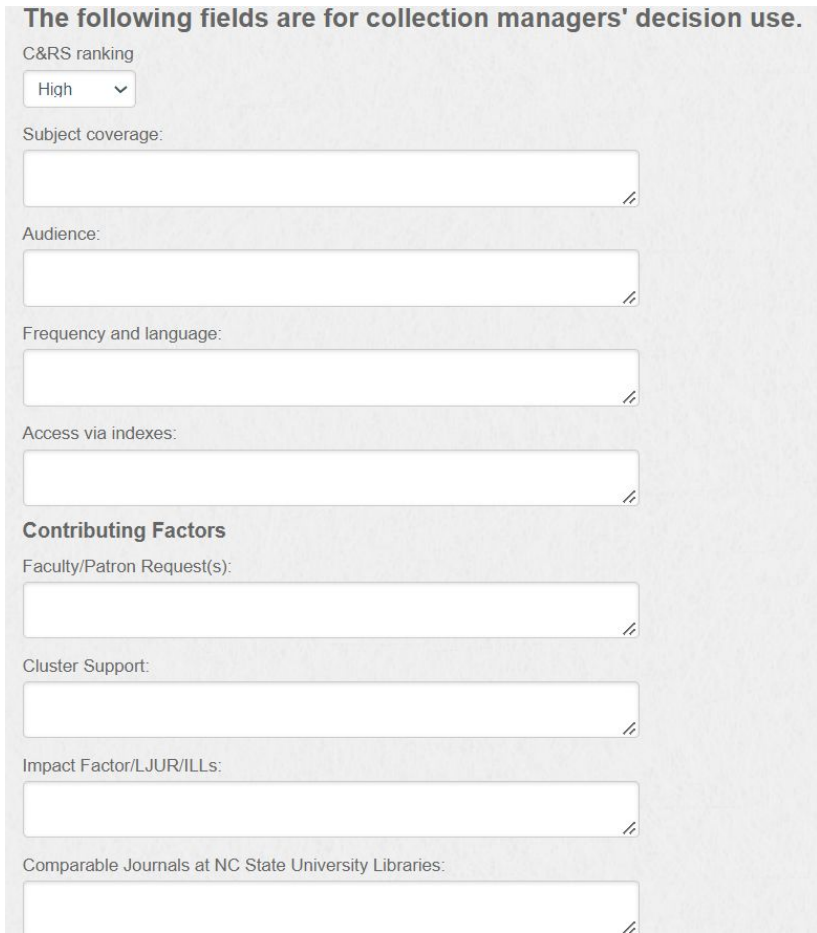

### **Set up workflows in Admin**

A Home **D** New Resource **S** My Queue **L** File Import |∠' Dashboards X Admin

 $2 + x$  $2 + x$  $2 + X$  $2 + x$  $2 + x$  $20x$  $2 + x$  $\partial \mathbb{I}$  x

 $2 + X$ 

 $2 + X$  $2 + x$  $2 + x$ 

 $2 + x$  $2 + x$  $20x$ 

#### Administration

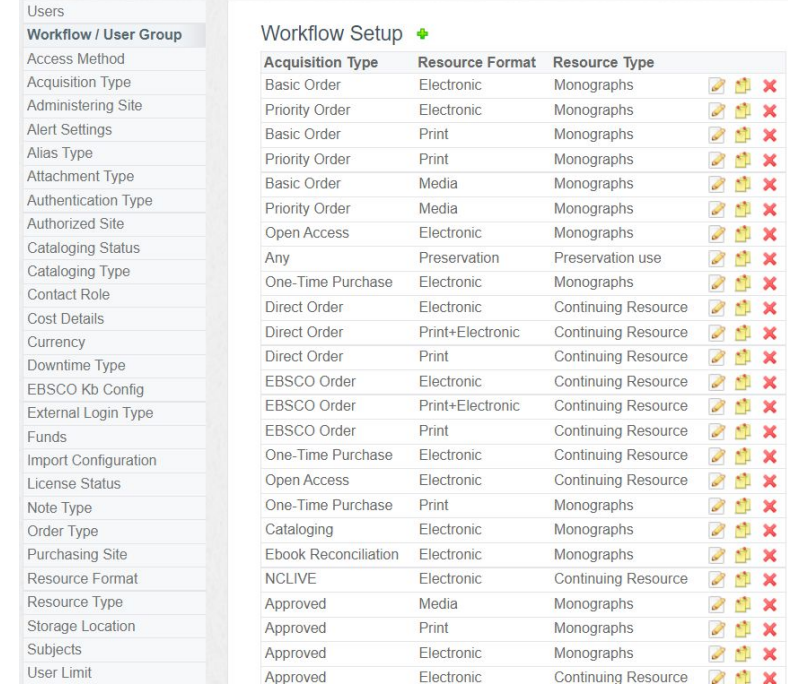

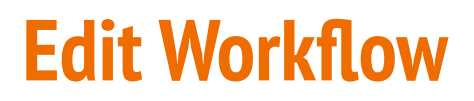

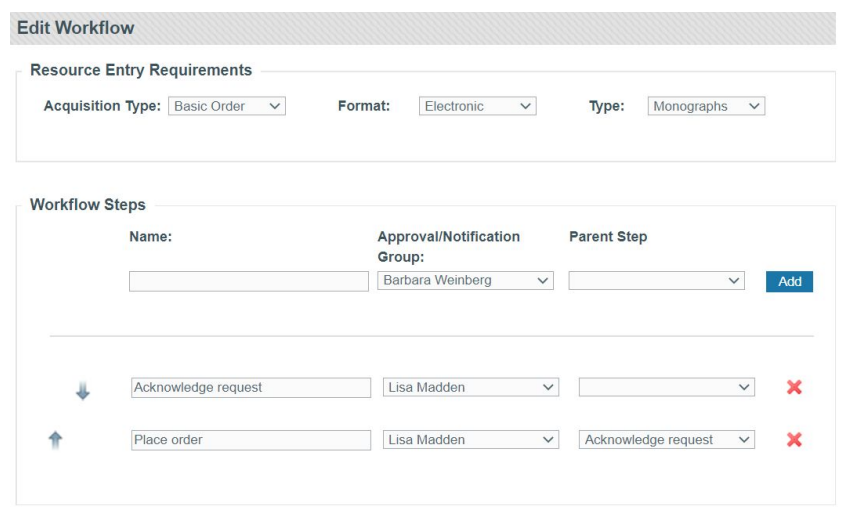

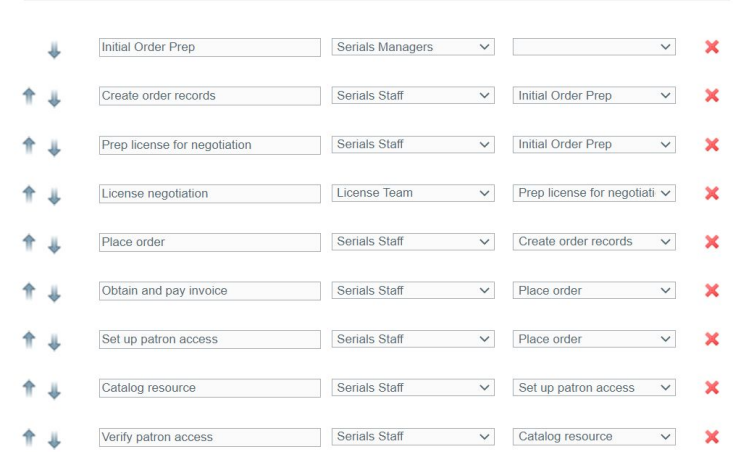

### **Basic ebook workflow Direct e-journal/database workflow**

# **Users/User group**

Use user group to send email notifications to multiple team members

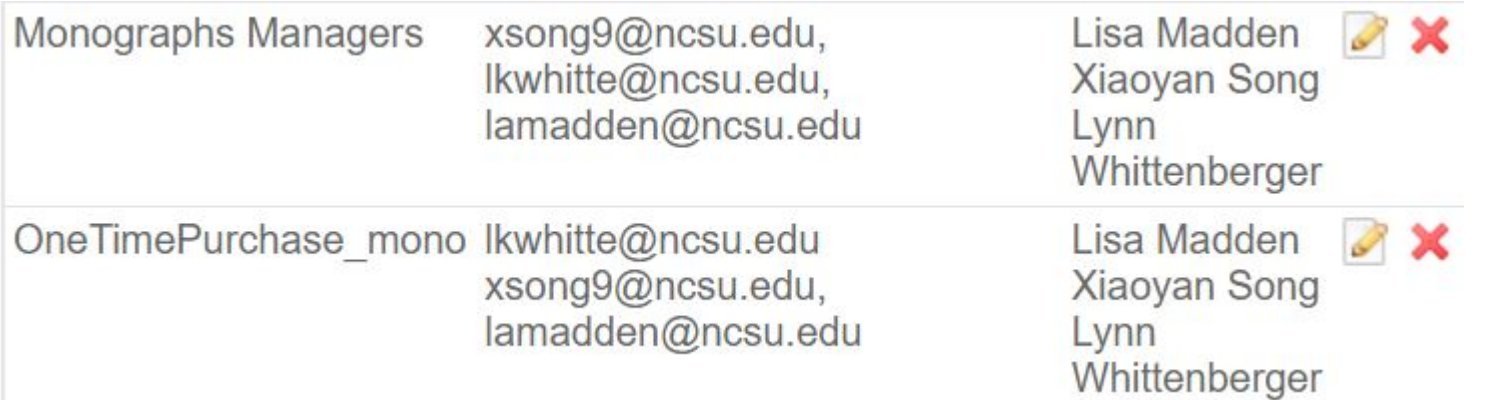

### **In a Nutshell**

- Streamline selection and acquisition workflows across multiple departments in the libraries (over 10k requests since 2013)
- Support work distribution among staff members

# **Switch to Zoom for Group Discussion**

# **Group Discussion**

- 1. You'll receive an invitation to join one of the five breakout rooms. Select one and join it.
- 2. We'll use Jamboard for the breakout room discussion. The breakout room moderator will share the Jamboard link with you.
- 3. There are four same questions on each Jamboard. Each group will discuss these four questions.
- 4. 12:15-12:35 Breakout room discussion
- 5. 12:35-12:55 Big group sharing and discussion
- 6. Jamboard demo

# **Get involved with CORAL**

- **Sign up for Slack channel** 
	- Join the channel via direct link here: [https://join.slack.com/t/coral-erm/shared\\_invite/zt-18sg5go7r-rPoaFvlIf0vdMtvf5Tey1A](https://join.slack.com/t/coral-erm/shared_invite/zt-18sg5go7r-rPoaFvlIf0vdMtvf5Tey1A)
	- If having trouble with the link above, fill out your information via this form to be added to the Slack channel: https://forms.gle/ALRngWgUFfv28d5G6
- Ask questions and help others on Slack
- Volunteer needed for CORAL Web Committee
- Steering Committee is looking for developers and e-resource librarians
- Join the Affiliate group if you are a service provider

# **Thank You**